# D-BAUG Informatik I

Exercise session: week 10

HS 2017

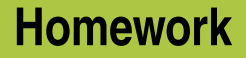

### **Questions?**

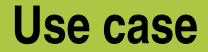

### Videogame

### with skeletons and zombies.

## **Videogame**

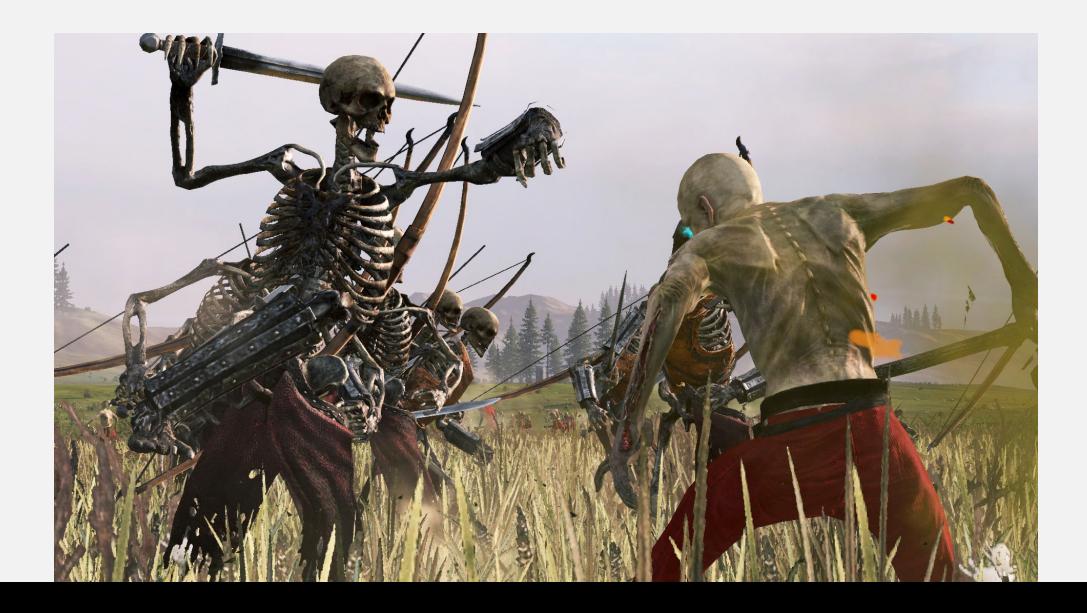

You're writing a videogame. It has enemies: skeletons and zombies. Each enemy has a certain amount of health (integer health points).

Skeletons are vulnerable to being hit with a sword, but not with fire. Zombies are only vulnerable to fire.

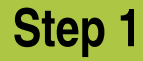

Write an abstract class Enemy that supports:

- $\blacksquare$  keeping track of health (int health);
- storing the enemy's name (String name);
- being dealt a sword hit (reduces the health by its parameter, damage);
- reporting info about itself (name, health, whether the enemy is still alive: health  $>= 0$ ).

## **Step 1**

**}**

**}**

```
abstract class Enemy {
   protected int health;
   private String name;
   public void dealDamage(int damage) {
       this.health −= damage;
   }
   public String getInfo() {
       return this.name + ": " + this.health + "HP, alive: " +
           (this.health > 0);
```
### Write a constructor for Enemy that initialises health and name.

```
abstract class Enemy {
   protected int health;
   private String name;
```

```
protected Enemy(String name, int health) {
   this.name = name;
   this.health = health;
}
```
Write a Skeleton class that extends the Enemy class.

Its constructor should take a parameter that corresponds to the enemy's level (int level).

The name of this enemy should be "Level X skeleton". And its health should be  $5 * 1$  evel.

```
class Skeleton extends Enemy {
   public Skeleton(int level) {
       super("Level " + level + " skeleton", level ∗ 5);
   }
}
```
Try it out in Main.

**Skeleton skeleton = new Skeleton(2); Out.println(skeleton.getInfo()); skeleton.dealDamage(10); Out.println(skeleton.getInfo());**

Write a Zombie class that extends the Enemy class.

A zombie should not be vulnerable to normal attacks. It has 30 health points when spawned.

It can be dealt fire damage with the method dealFireDamage.

### **Part 5**

**}**

```
class Zombie extends Enemy {
   public Zombie() {
       super("Generic zombie", 30);
   }
```

```
@Override public void dealDamage(int damage) {
   // no damage
}
```

```
public void dealFireDamage(int power) {
   assert power >= 0 && power <= 10;
   this. health = this. health * power / 10 − power;
}
```
Try it out in Main.

```
Zombie zombie = new Zombie();
Out.println(zombie.getInfo());
zombie.dealDamage();
Out.println(zombie.getInfo());
zombie.dealFireDamage(5);
Out.println(zombie.getInfo());
```
Assign both enemies to an enemies array (by leveraging polymorphism).

Then iterate over the array and call get Info on each enemy.

```
Enemy enemies[] = new Enemy[2];
enemies[0] = zombie;
enemies[1] = skeleton;
```

```
for (int i = 0; i < enemies.length; i++) {
   Out.println(enemies[i].getInfo());
}
```